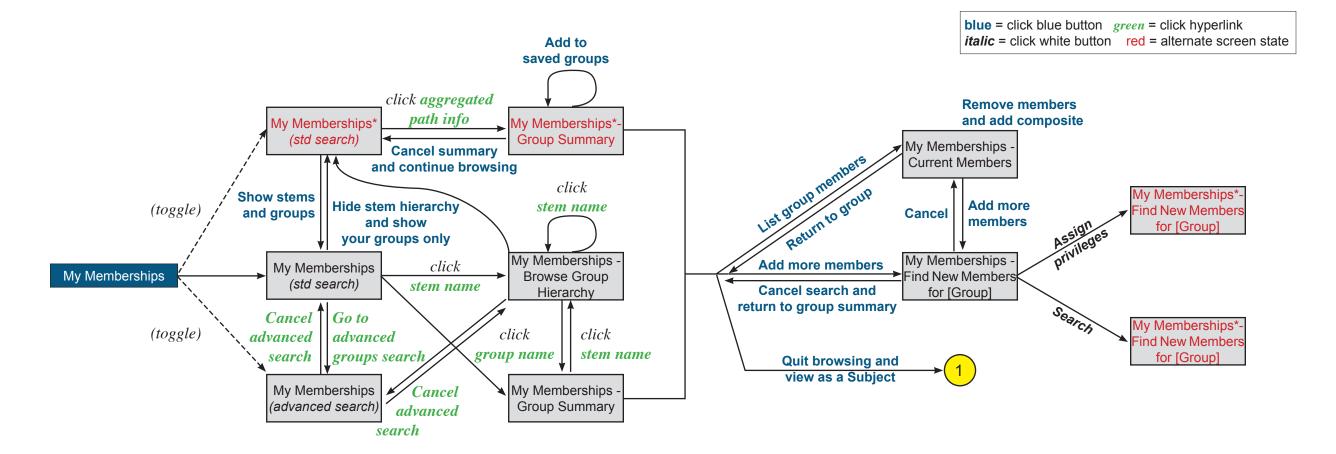

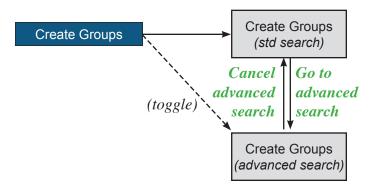

## Screen Flow DiagramAuthor:Jen YuanProject:Grouper UI AnalysisVersion:1.1.3 (7 Jan 08)Page 1 of 4

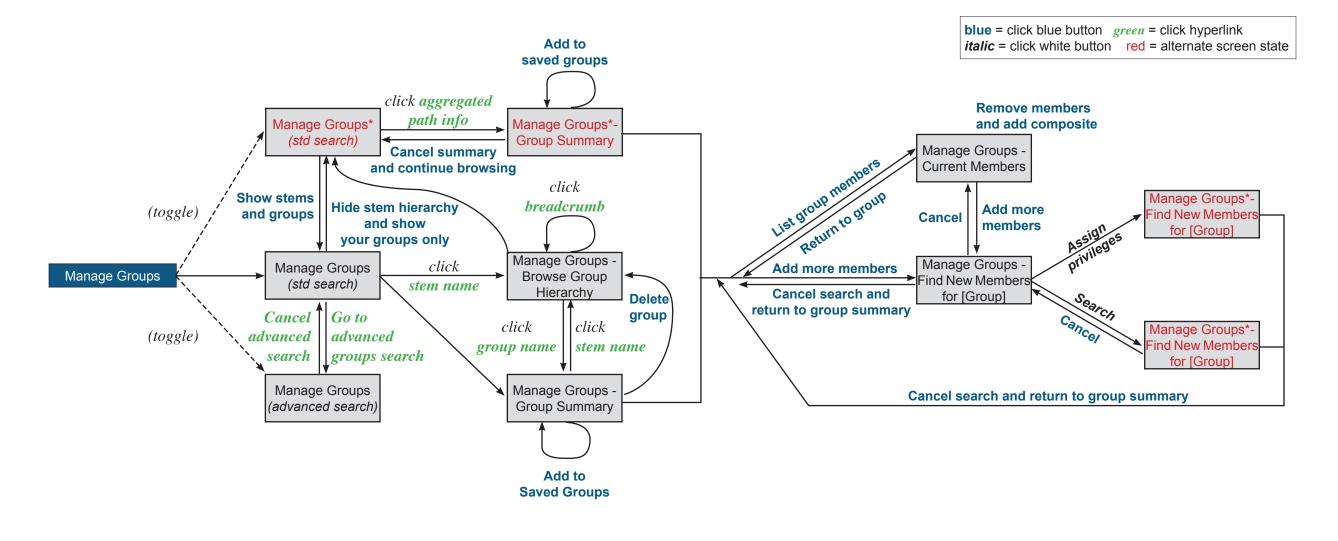

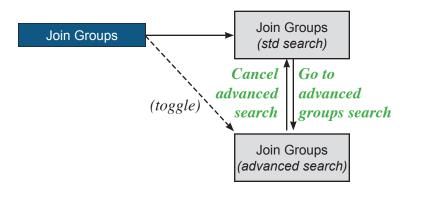

## Screen Flow Diagram Jen Yuan Author: Project: Grouper UI Analysis Version:

1.1.3 (7 Jan 08) Page 2 of 4

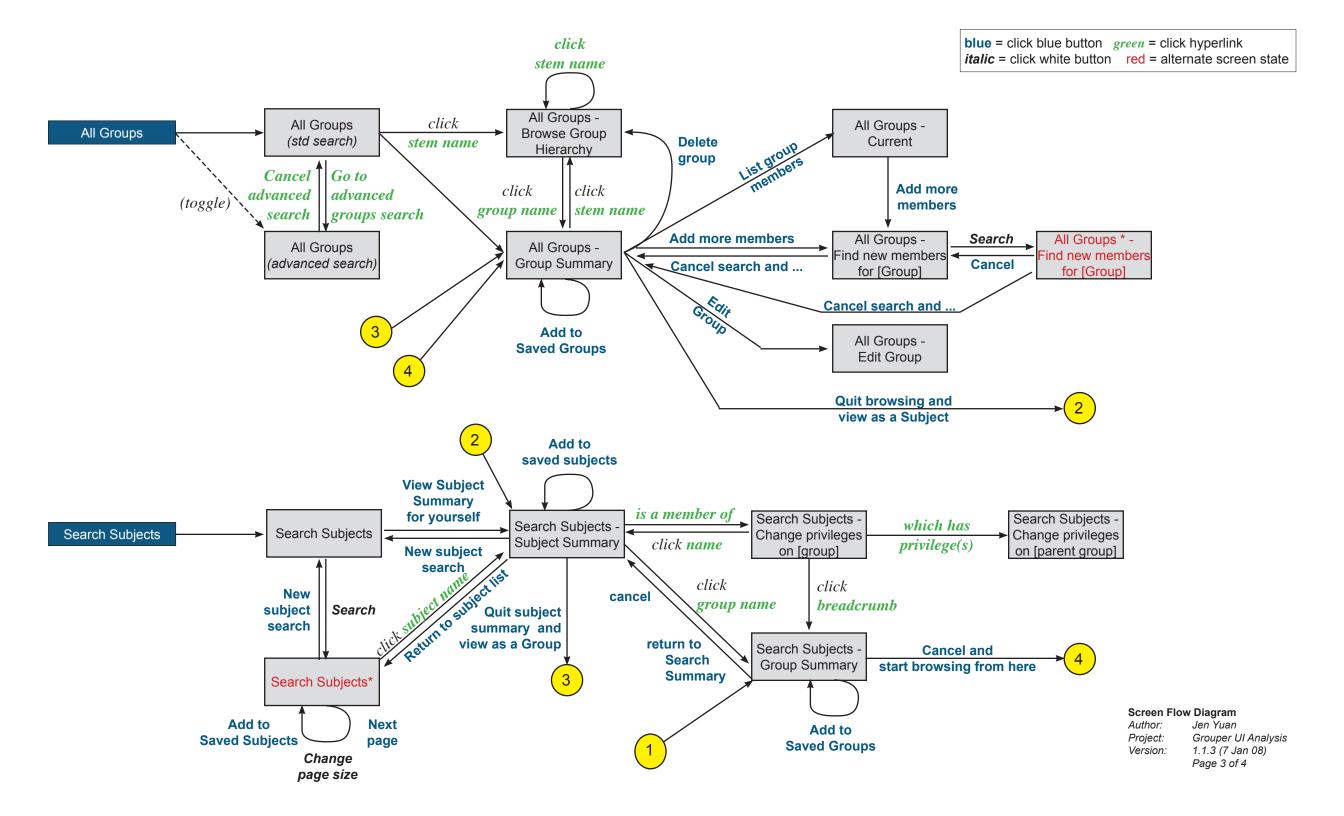

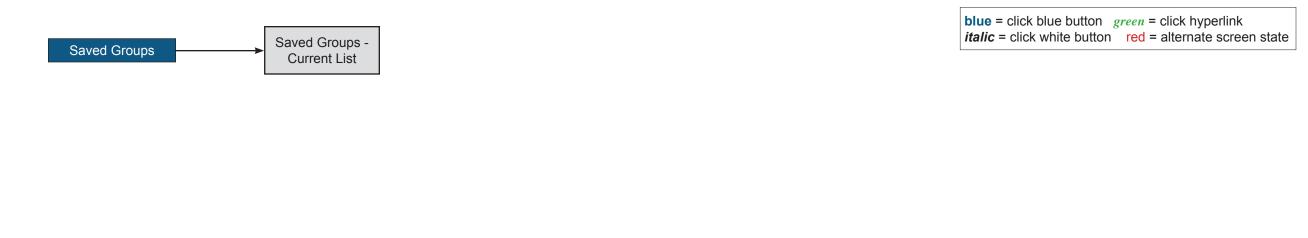

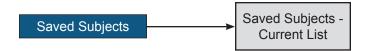

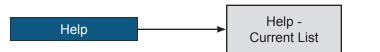

Screen Flow Diagram Author: Jen Yuan Grouper UI Analysis 1.1.3 (7 Jan 08) Page 4 of 4 Project: Version: